# UX / Ui Diploma

| ux            | 20 HR |
|---------------|-------|
| UI ADOBE XD   | 20 HR |
| Figma         | 15 HR |
| Final Project | 20 HR |

Estimated Time

75 HR

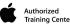

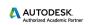

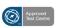

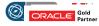

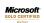

## curriculum

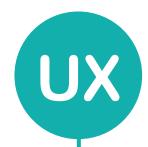

# **UX** [User Experince]

Analysis & Consumer Behavior

#### UX Full Track

| FRD [ Function Requerment Description ]                                                |
|----------------------------------------------------------------------------------------|
| WorkFlow                                                                               |
| Skectching [ Design Thinking ]                                                         |
| Low Fidelity & High Fidelity Prototype                                                 |
| user interface (UI) design patterns can speed up your design processes                 |
| organize content to achieve maximum usability                                          |
| ensure minimal effort is required from the user when moving through the user interface |
| simplify data entry and reduce errors                                                  |
| enhance the user experience of a user interface                                        |
| Analyzing the YouTube Website on Design Pattern Use                                    |
| Exercise to Understand the Design Patterns of Facebook                                 |
| Analysis of Design Pattern Use in the EBay Website                                     |
| HCI [ Human Computer Interaction ]                                                     |

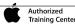

Mobile User Experience (UX) Design

User Research – Methods and Best Practices

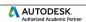

Emotional Design — How to Make Products People Will Love

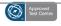

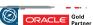

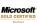

#### curriculum

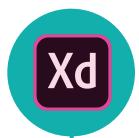

## **UI** [user interface]

visual design

# Adobe XD CC

UI Full Track

Design + Prototyping

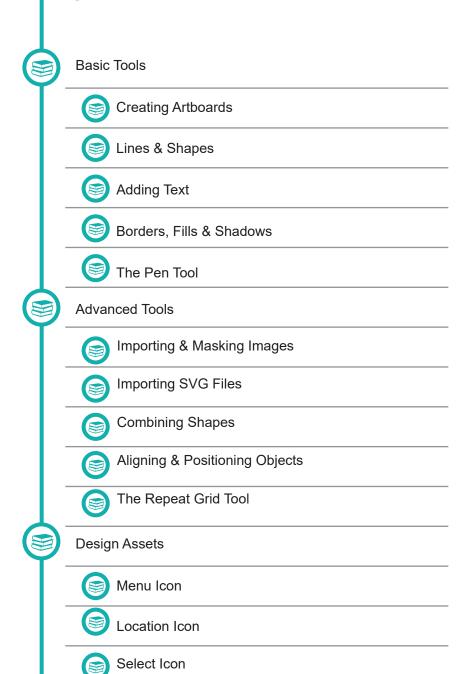

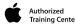

Search Icon

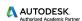

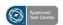

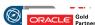

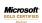

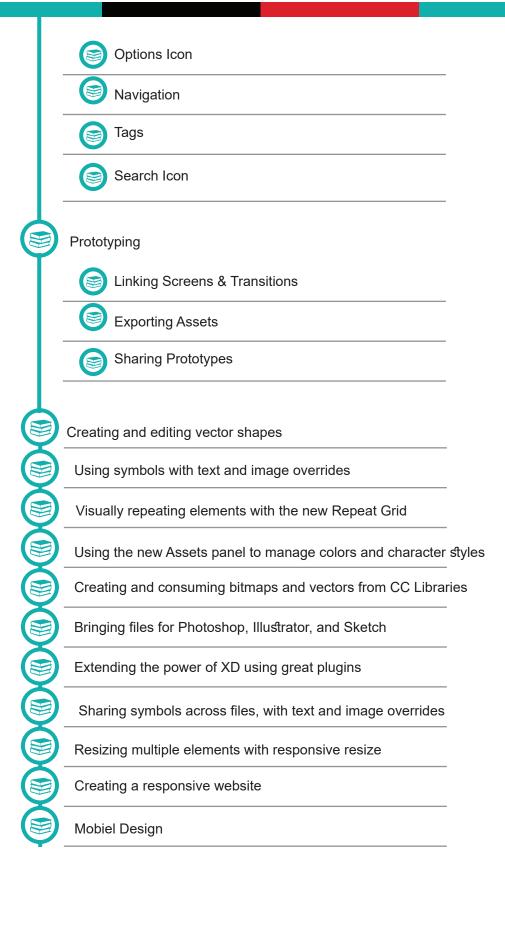

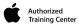

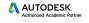

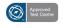

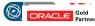

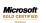

### curriculum

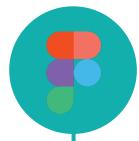

## **Figma**

Design + Prototyping

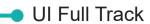

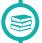

**Basic Tools** 

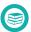

How to design within Figma

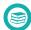

How to create an app

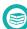

The importance of color theory

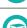

How to animate in Figma

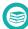

The principles of User Interface Design and Prototyping

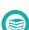

How to use Figma and its tools

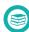

The principles of forms, buttons, and plugins

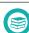

Auto Layout

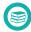

Figma Component

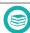

Figma Variants

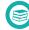

Interactive Components With Figma

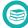

Figma Plugins | How to Install

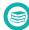

Smart Animate and Figmotion

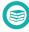

**Boolean and Variants** 

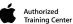

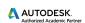

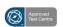

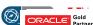

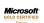

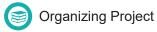

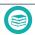

Final Project [ Mobile App - Web Site - Dashboard ]

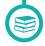

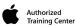

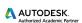

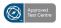

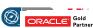

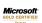